## **Содержание RU**

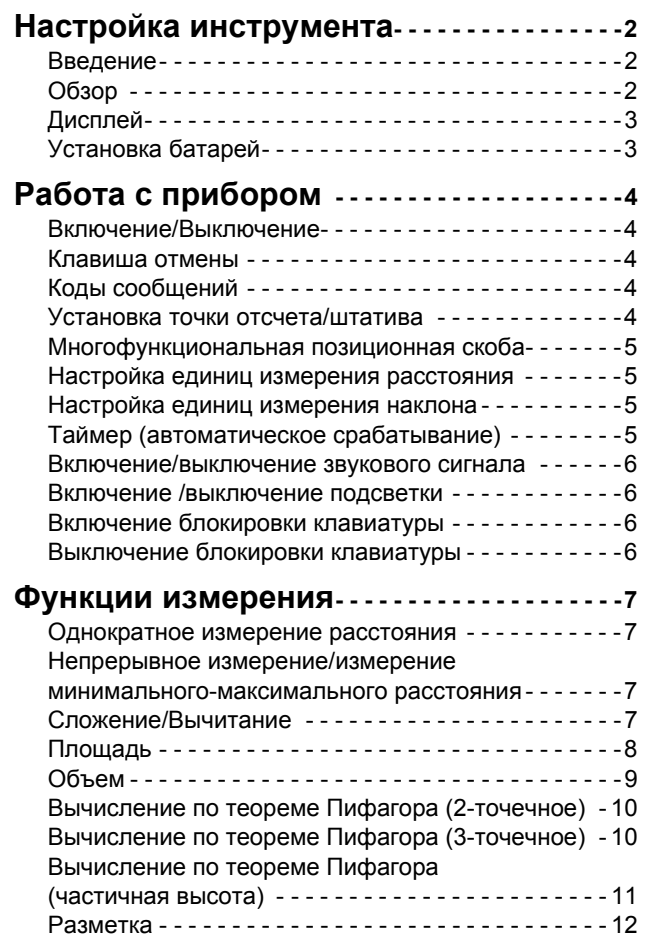

[Горизонтальный](#page-12-0) режим Smart - - - - - - - - - - - - - - - 13

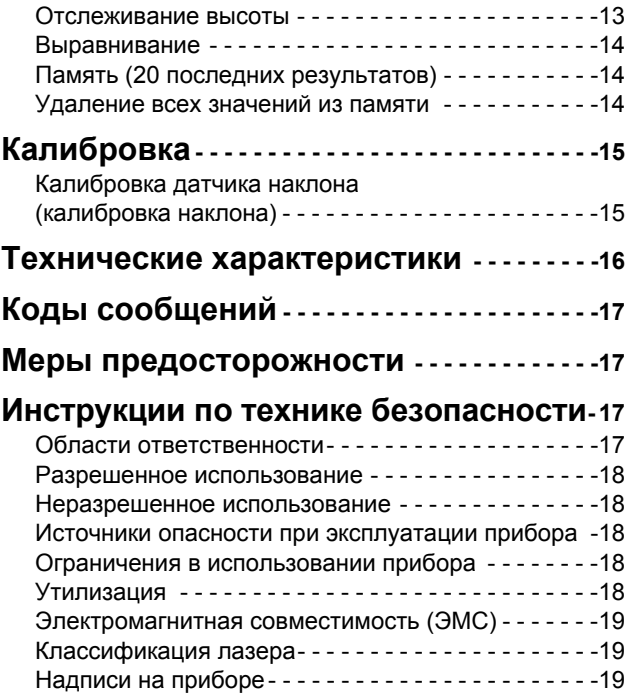

### <span id="page-1-0"></span>**RU** Настройка инструмента

### <span id="page-1-1"></span>Введение

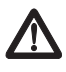

Перед началом работы с инструментом внимательно изучите инструкции по технике безопасности и данное руководство пользователя.

Лицо, ответственное за прибор, должно удостовериться, что все пользователи понимают и следуют данному руководству.

Используемые символы имеют следующие значения:

# $\triangle$  BHUMAHUE

Обозначает потенциально опасную ситуацию или применение не по назначению, если не предотвращать, может привести к смерти или серьезным травмам.

# $\triangle$  OCTOPOXHO

Обозначает потенциально опасную ситуацию и/или неправильное использование инструмента, которые могут привести к легким травмам и/или нанести материальный, финансовый или экологический ущерб.

Важные параграфы, которых необходимо придержи-

ваться при практическом применении, поскольку они позволяют использовать прибор технически корректно и рационально.

## <span id="page-1-2"></span>Обзор

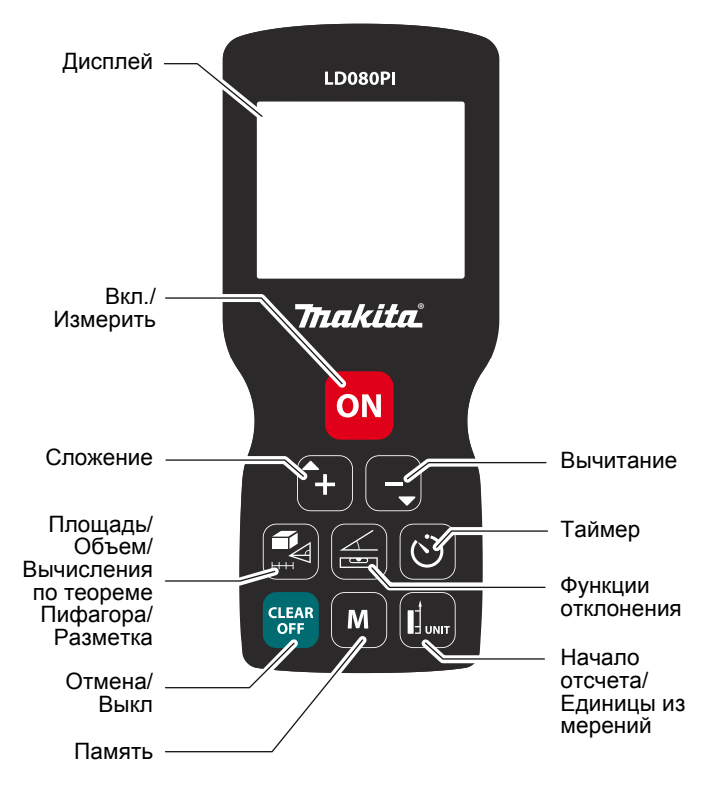

# Настройка инструмента

### <span id="page-2-0"></span>Дисплей

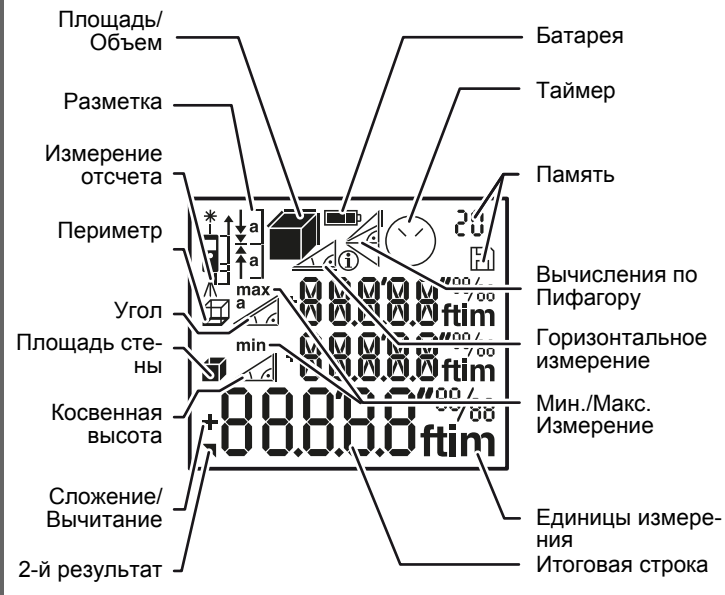

### <span id="page-2-1"></span>Установка батарей

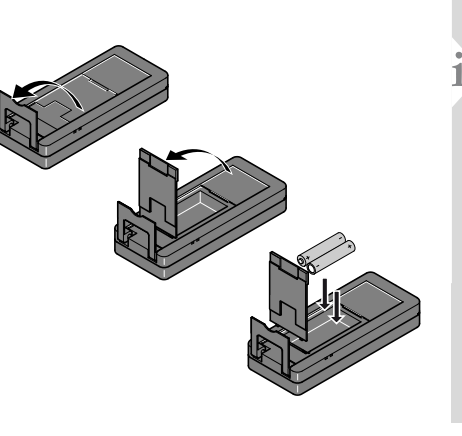

Для обеспече ния надежного функционирования не используйте угольнопинковые батареи. Замените батареи, когда на дисплее появится мигающий символ батареи.

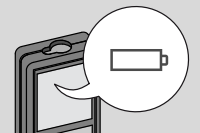

**RU** 

<span id="page-3-3"></span><span id="page-3-2"></span><span id="page-3-1"></span><span id="page-3-0"></span>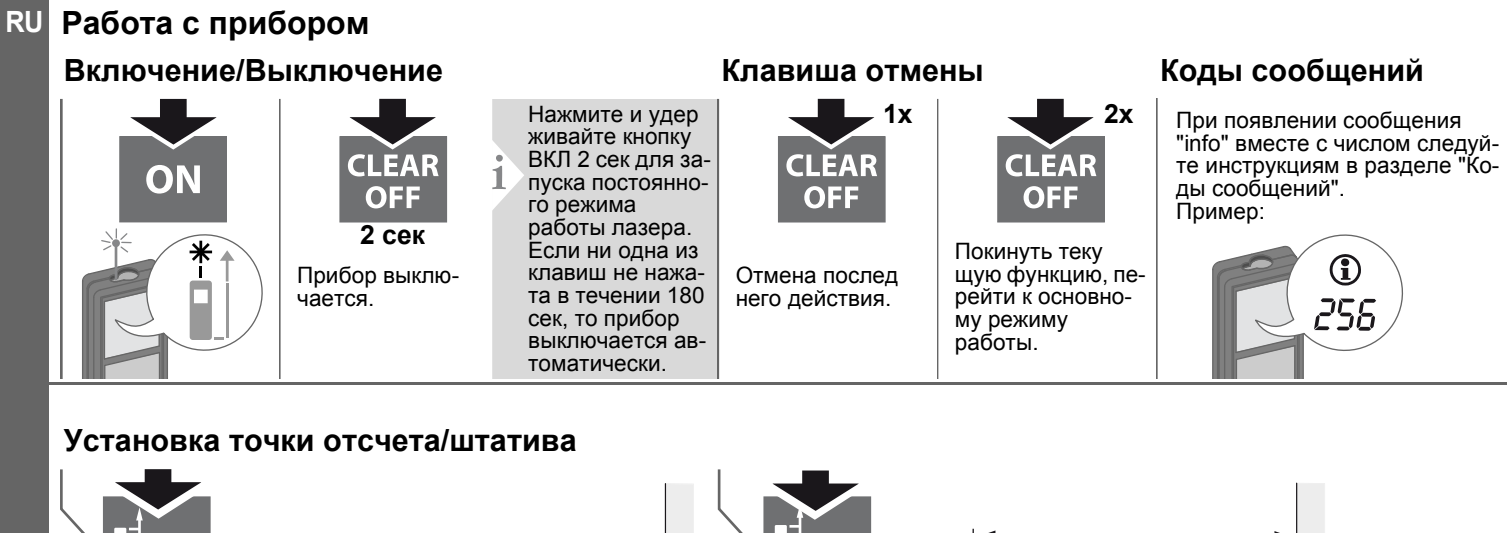

<span id="page-3-4"></span>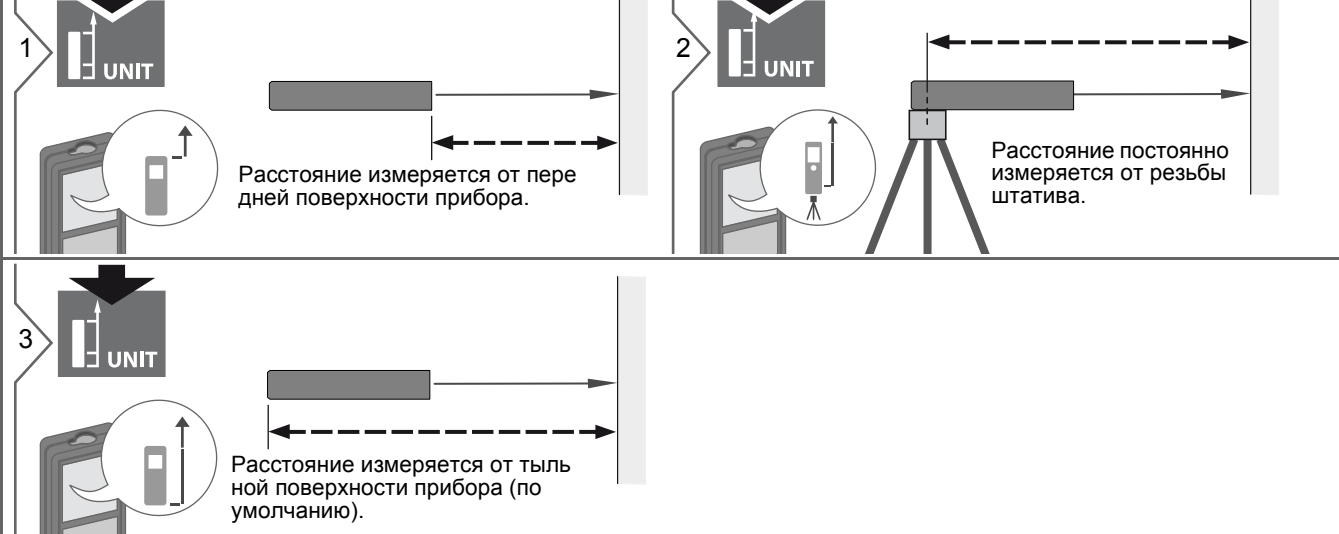

# <span id="page-4-0"></span>Работа с прибором Многофункциональная позиционная скоба

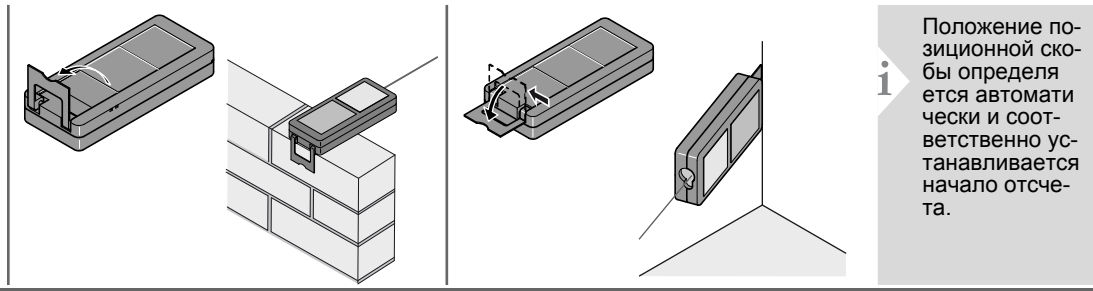

### <span id="page-4-1"></span>Настройка единиц измерения расстояния Настройка единиц измерения наклона

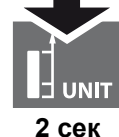

Переключение между следующими единицами измерения:

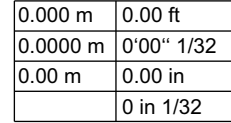

<span id="page-4-2"></span>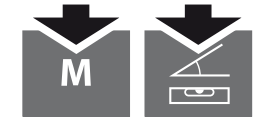

одновременно в течение 2 сек

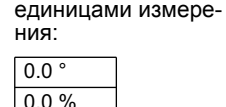

Переключение меж-

ду следующими

### <span id="page-4-3"></span>Таймер (автоматическое срабатывание)

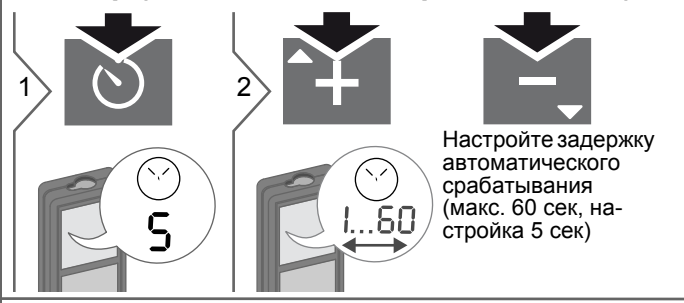

Как только клавиша будет отпущена, а лазер при этом активирован. на дисплее будет отображаться обратный счет секунд, оставшихся до начала измерения. Установка задержки срабатывания рекомендована для точного наведения на цель, например, в случае больших расстояний. Это помогает избежать вибрации прибора при нажатии кнопки измерения.

### Makita LD080PI

## **Работа с прибором RU**

<span id="page-5-0"></span>**Включение/выключение звукового сигнала**

### <span id="page-5-3"></span><span id="page-5-1"></span>**Включение /выключение подсветки**

<span id="page-5-2"></span>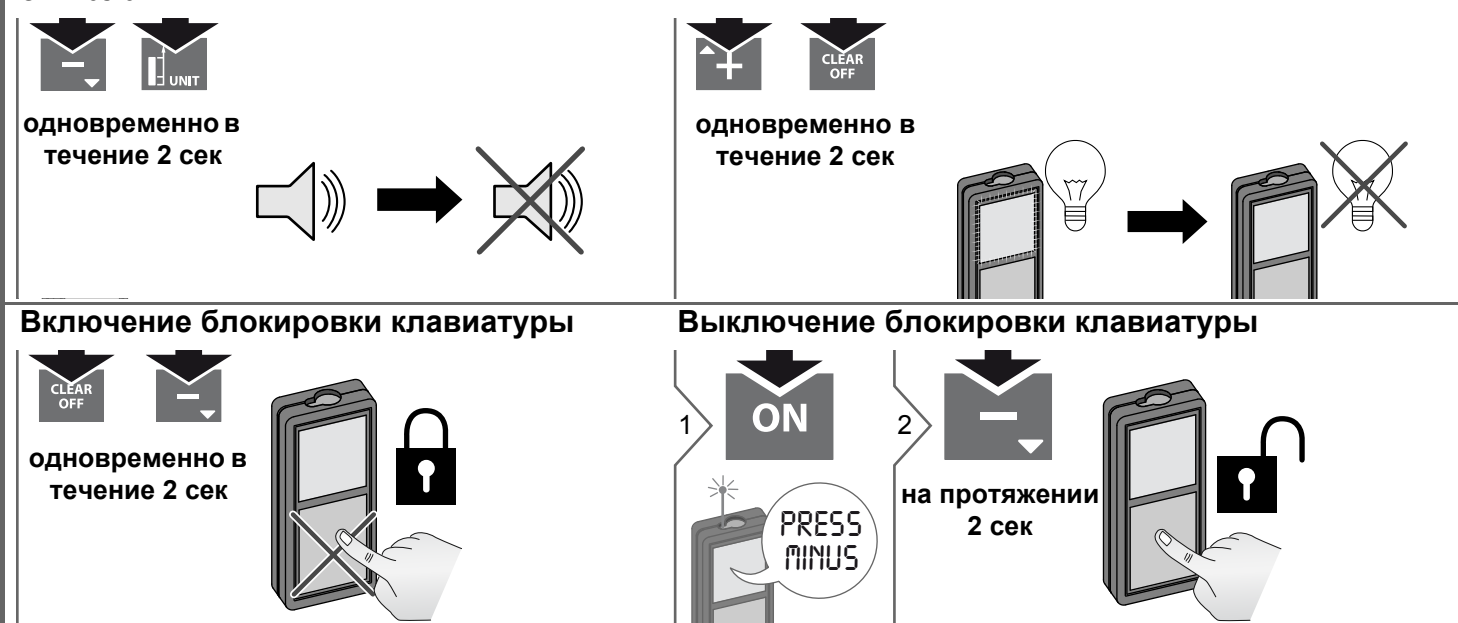

### <span id="page-6-0"></span>Функции измерения

## <span id="page-6-1"></span>Однократное измерение расстояния

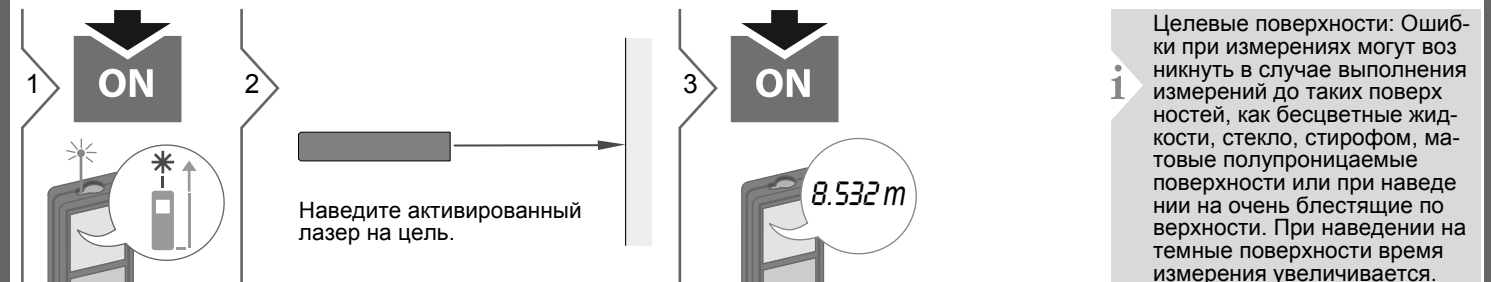

### <span id="page-6-2"></span>Непрерывное измерение/измерение минимального-максимального расстояния

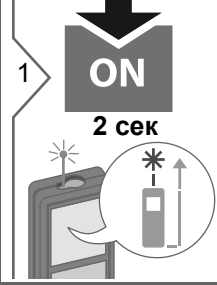

мин. макс.

Эта функция используется для измерения диагоналей (максимальные значение) или горизонтальных расстояний до вертикальной поверх

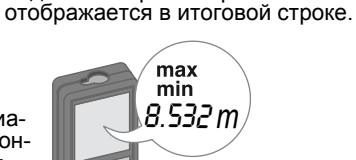

Измеренное минимальное и максимальное расстояние отобража

ется на дисплее (мин. макс). Пос-

леднее измеренное расстояние

ON

Прекращение непрерывно го измерения/измерения минимального-максимального расстояния.

### <span id="page-6-3"></span>Спожение/Вычитание

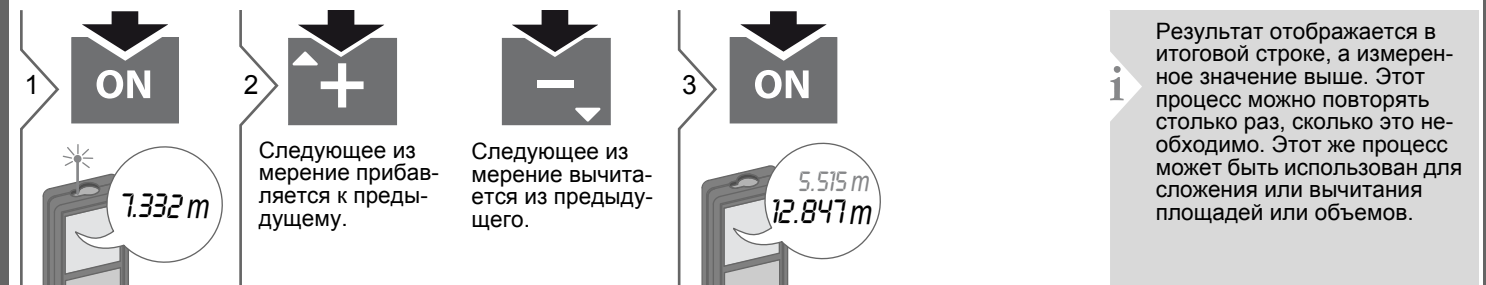

<span id="page-7-0"></span>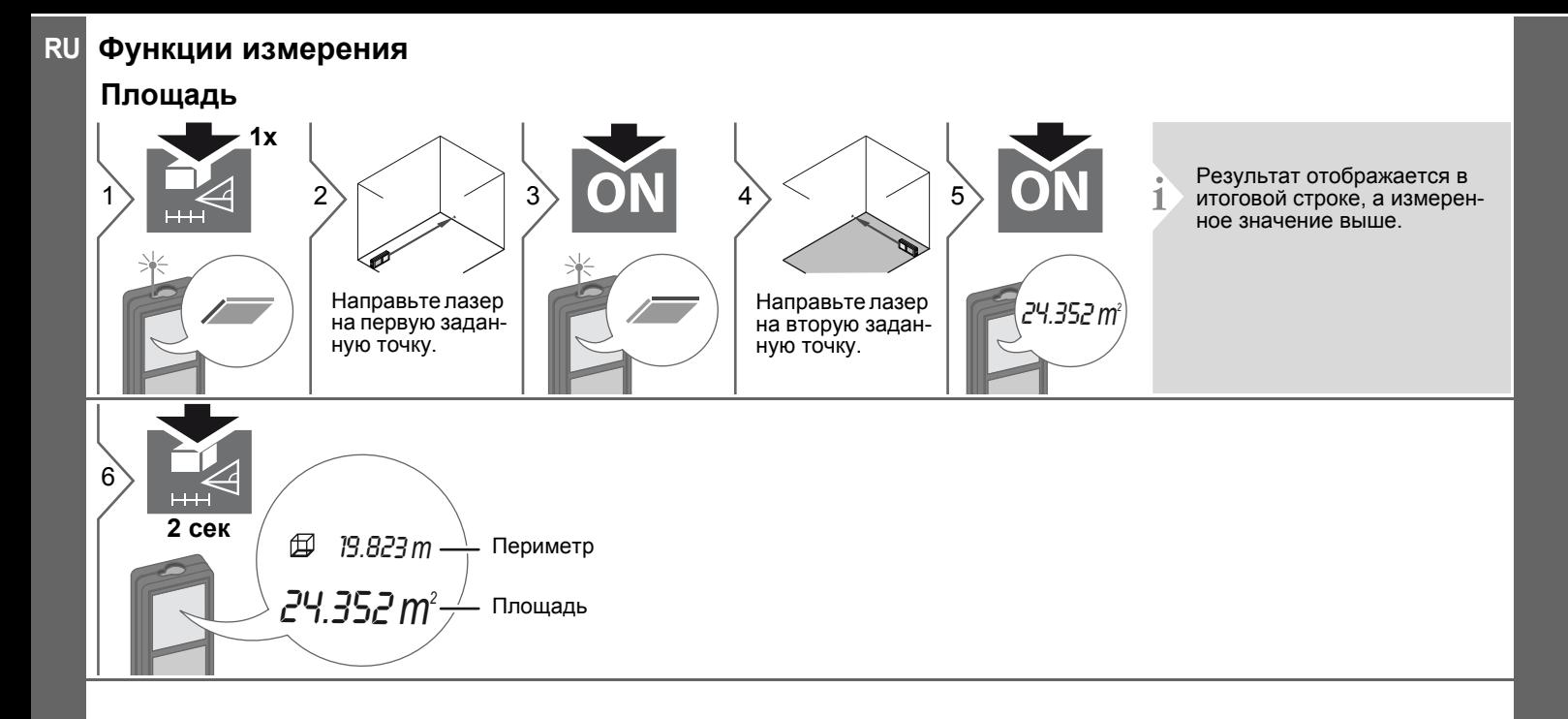

### <span id="page-8-0"></span>**Функции измерения Объем 2x** 1 2 3 DN 4 5 DN 6  $\left\vert \omega\right\vert$ 米 Направьте лазер Направьте лазер Направьте лазер на вторую заданна первую заданна третью заданную точку. ную точку. ную точку. Результат отображает <sup>7</sup> **i**  $|8\rangle$ ся в итого-**LEE** 80.208 *m* вой строке, а Периметр измеренное **2 сек** значение<br>выше. значение **2000 год 1999**<br>выше. 78.694 *m3* 78.694 *m3* Объем

**RU**

### **Функции измерения RU**

<span id="page-9-0"></span>**Вычисление по теореме Пифагора (2-точечное)**

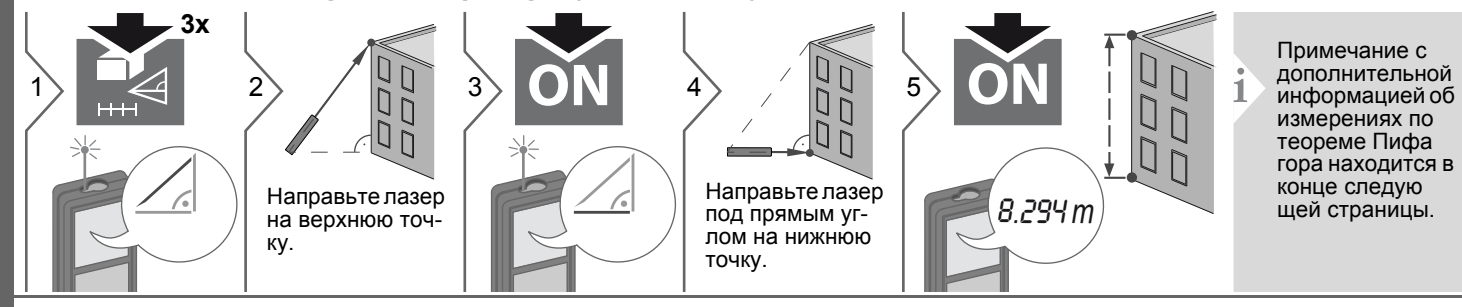

### <span id="page-9-1"></span>**Вычисление по теореме Пифагора (3-точечное)**

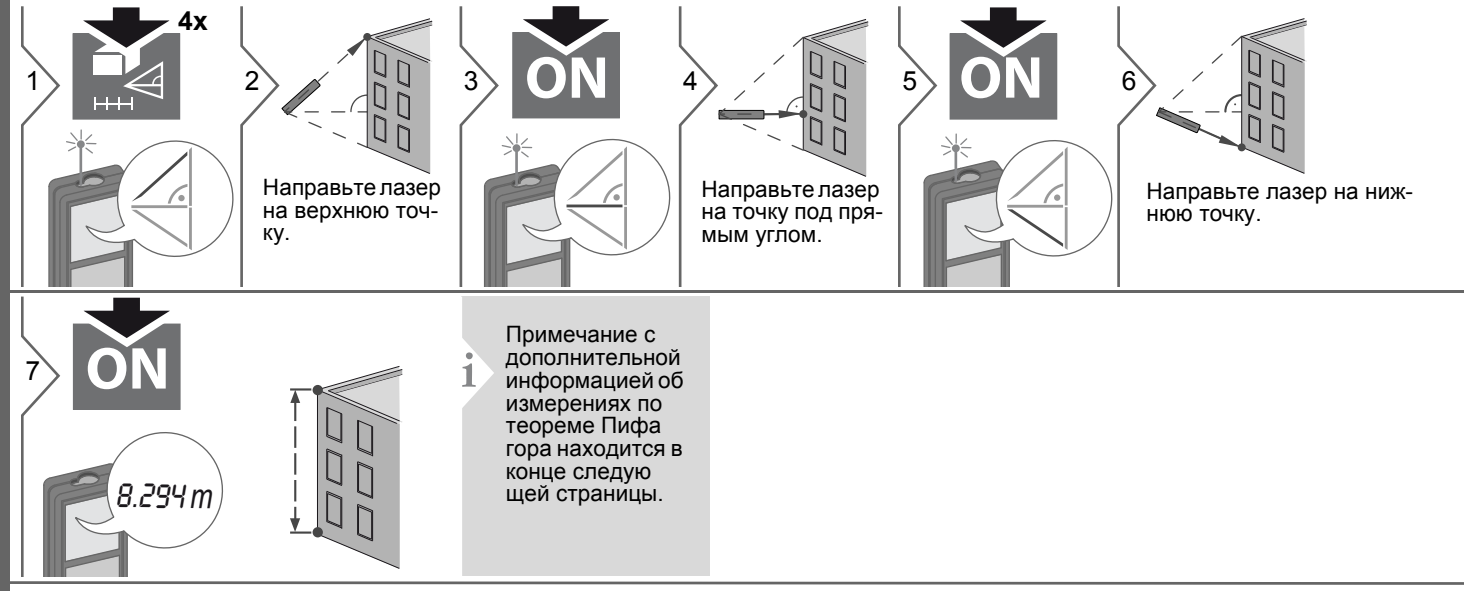

### **Функции измерения**

<span id="page-10-0"></span>**Вычисление по теореме Пифагора (частичная высота)**

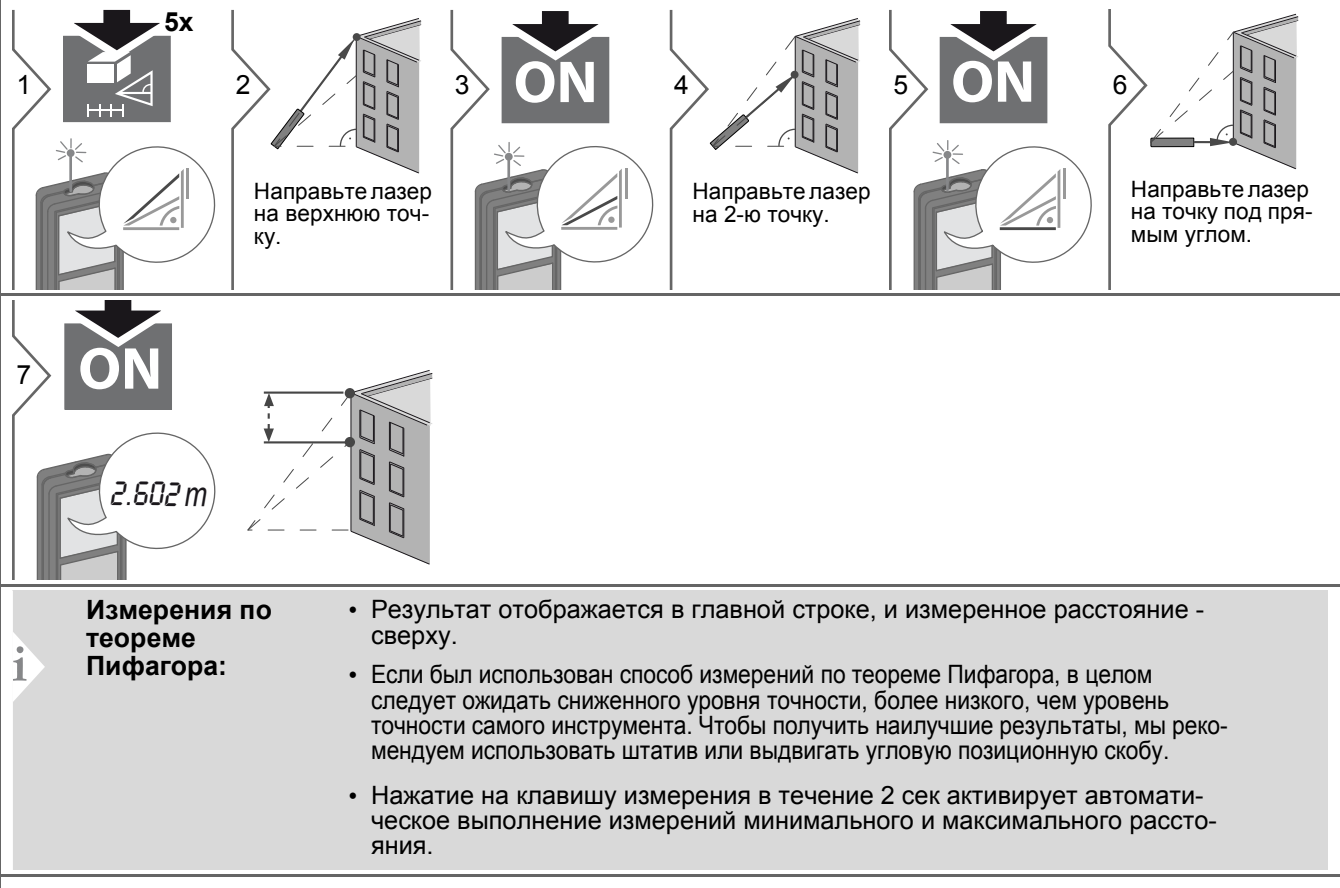

### **Функции измерения RU**

### <span id="page-11-0"></span>**Разметка**

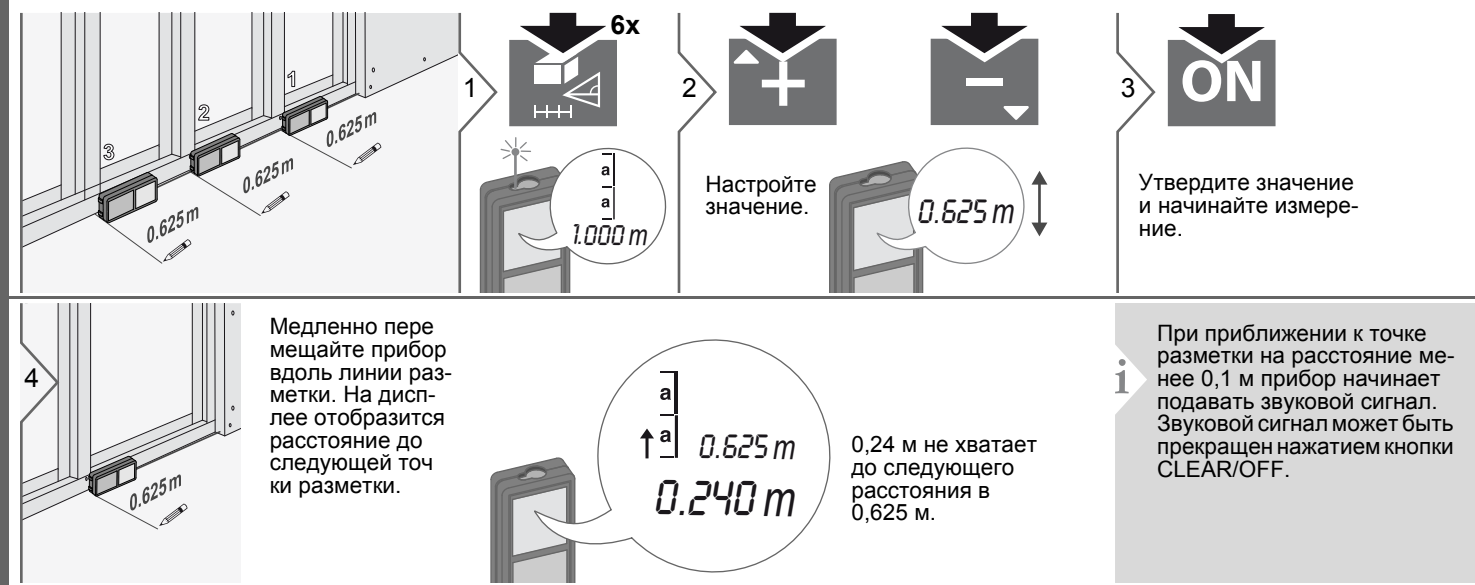

### <span id="page-12-0"></span>Функции измерения Горизонтальный режим Smart Нажмите кнопку снова, чтобы **ВЫКЛЮЧИТЬ** горизон- $24.3^{\circ}$ يوم  $\alpha$  $\alpha$ тальное  $\angle 0.03$ 2 m $\rightarrow$  Y измере-Наведите лазер ние.  $4.827 m<sub>1</sub>$ на цель. (до 360° и поперечное откло- $-7$ нение  $+10^\circ$ )

### <span id="page-12-1"></span>Отспеживание высоты

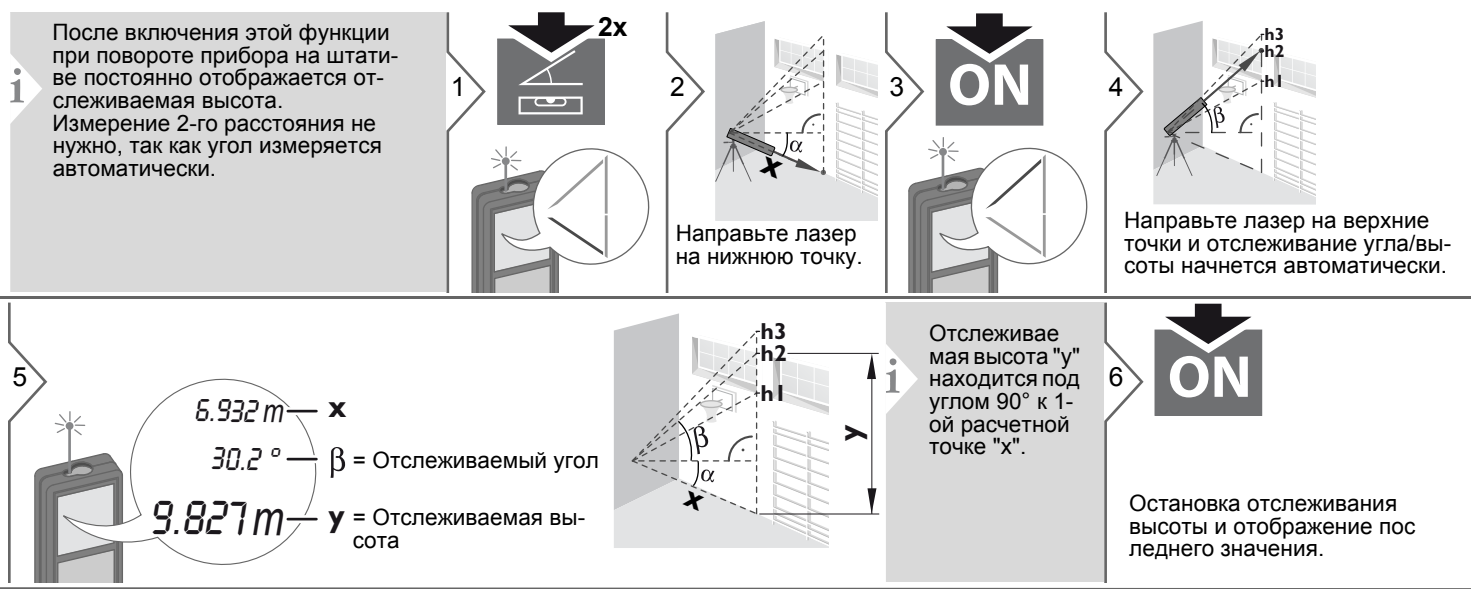

Makita LD080PI

**RU** 

### **Функции измерения RU**

### <span id="page-13-2"></span><span id="page-13-0"></span>**Выравнивание**

<span id="page-13-1"></span>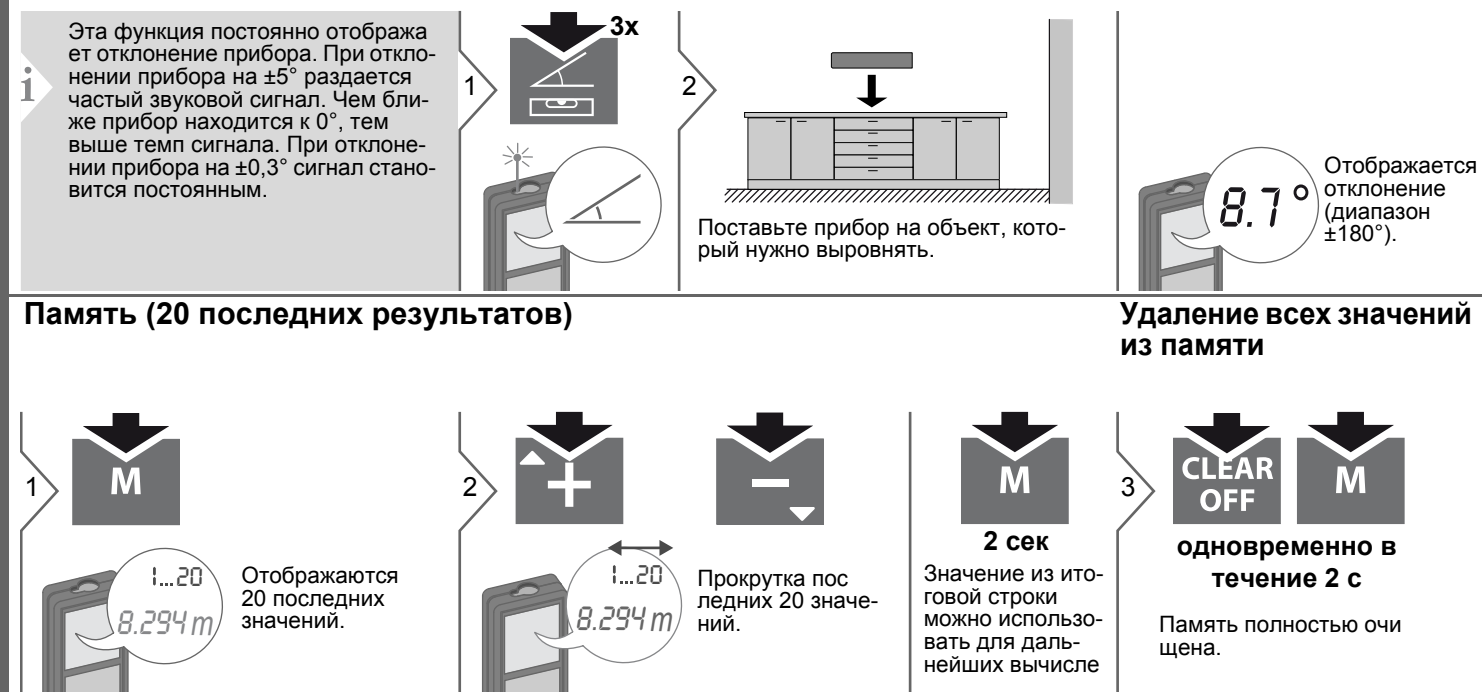

## <span id="page-14-0"></span>**Калибровка RU**

## <span id="page-14-1"></span>**Калибровка датчика наклона (калибровка наклона)**

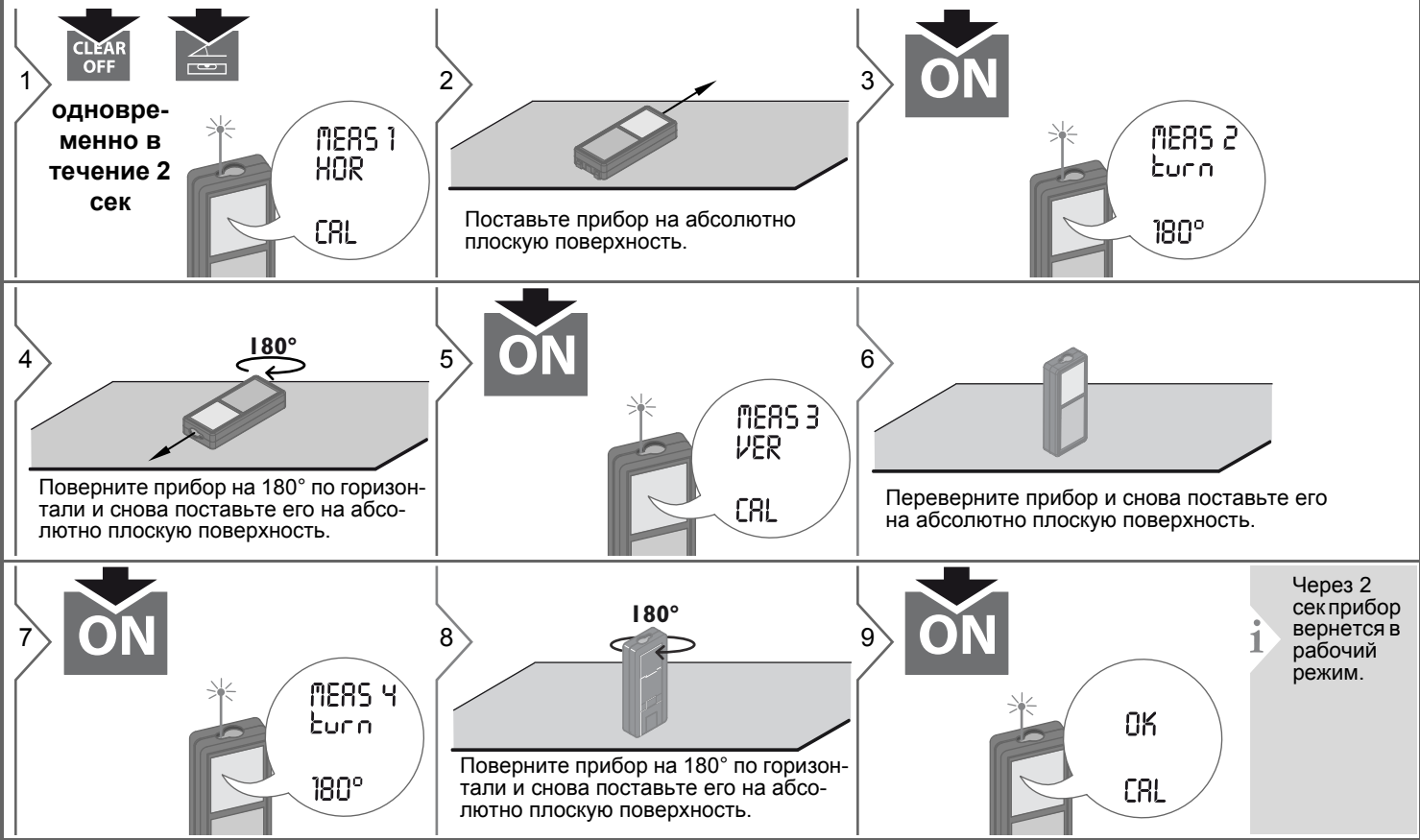

### **RU Технические характеристики**

<span id="page-15-0"></span>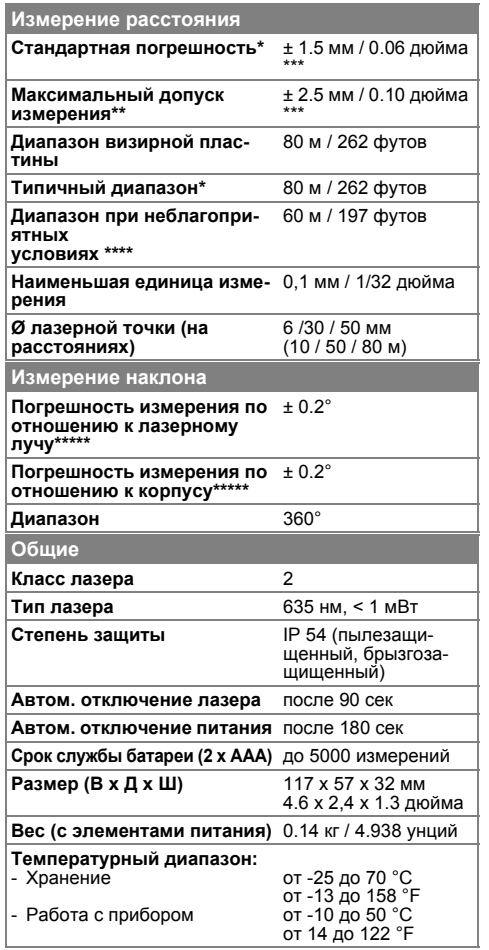

\* применимо при коэффициенте отражения целевой поверхности 100 % (белая окрашенная стена), низком фоновом освещении, температуре 25 ºC

\*\* применимо при коэффициенте отражения целевой поверхности от 10 до 500 %, высоком фоновом освещении, температуре от -10 ºC до  $+50$  °C

\*\*\* погрешность определена для расстояний от 0,05 м до 10 м с уровнем достоверности 95%. Максимальная погрешность может достигать 0,1 мм/м при расстоянии от 10 м до 30 м и 0,2 мм/м при расстоянии более 30 м

\*\*\*\* применимо при коэффициенте отражения целевой поверхности 100 %, фоновом освещении прибл. 30 000 люкс

\*\*\*\*\* после калибровки пользователем. Дополнительная относительная погрешность +/- 0,01° на градус до +/-45° в каждом квадранте. Применимо при комнатной температуре. Для всего диапазона рабочей температуры максимальная погрешность увеличивается на +/- 0,1°.

Для получения точных косвенных результатов рекомендуется использовать штатив. Для получения точных результатов измерения наклона следует избегать поперечного наклона. **i**

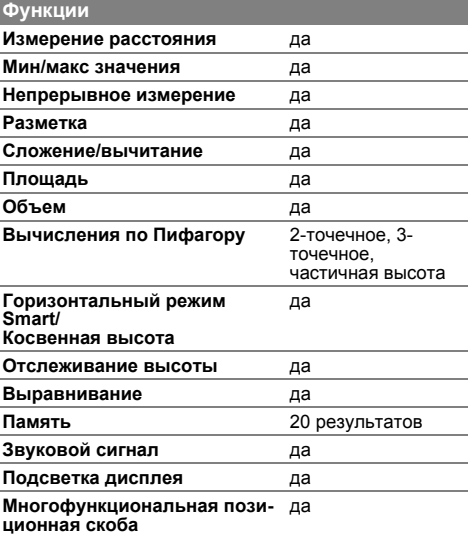

### <span id="page-16-0"></span>Коды сообщений

Если сообщение Error остается активным после нескольких отключений и включений инструмента, пожалуйста, обратитесь к авторизованному дилеру. При появлении сообщения InFo вместе с числом нажмите кнопку Очистить и следуйте указанным инструкциям:

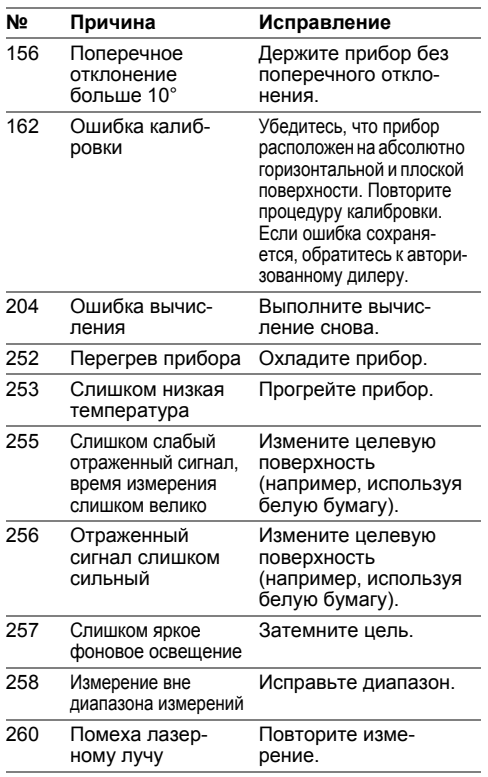

### <span id="page-16-1"></span>Меры предосторожности

- Периодически протирайте прибор мягкой влажной салфеткой.
- Не погружайте прибор в воду.
- Никогда не используйте агрессивные чистящие средства или растворитепи.

### <span id="page-16-2"></span>Инструкции по технике безо- RU пасности

Ответственное должностное лицо эксплуатирующей организации должно быть уверено, что все пользователи понимают эти инструкции и следуют им.

### <span id="page-16-3"></span>Области ответственности

### Ответственность производителя оригинального оборудования:

Makita Corporation Anjo, Aichi 446-8502 Japan Internet: www.makita.com Вышеуказанная компания несет ответственность за поставку прибора, включая Руководство пользователя, в полностью безопасном состоянии. Вышеуказанная компания не несет ответственности за принадлежности производства сторонних компаний.

### Обязанности лица, ответственного за эксплуатацию прибора:

- Ясно понимать требования предупредительных надписей на приборе, а также Руководства пользователя.
- Знать требования инструкций по технике безопасности и предотвращению несчастных случаев.
- Всегда принимать меры для предотвращения доступа к изделию неуполномоченного персонала.

### **RU** Инструкции по технике безопасности

### <span id="page-17-0"></span>Разрешенное использование

- Измерение расстояний
- Измерение наклона

### <span id="page-17-1"></span>Неразрешенное использование

- Использование прибора без **ИНСТРУКЦИИ**
- Использование, выходящее за пределы разрешенных операций
- Вывод из строя систем безопасности и удаление с прибора предупредительных и указательных надписей
- Вскрытие прибора с помощью инструментов (отверток, и т.д.)
- Изменение конструкции прибора или его модификация
- Использование аксессуаров, полученных от других производителей, если они не допущены к применению
- Намеренное ослепление третьих лиц. также в темноте
- Ненадлежащие меры безопасности на участке произведения геодезической съемки (например, при проведении измерений на дорогах, стройплощадках и т.д.)
- Безответственное обрашение с прибором на лесах, лестницах, при измерениях вблизи работающих машин или открытых частей машин и установок без защиты
- Прямое наведение прибора на солнце

### <span id="page-17-2"></span>Источники опасности при эксплуатации прибора

# $\mathbf{\Lambda}$ внимание

Если прибор роняли, неправильно использовали или модифицировали, то при работе с таким прибором Вы можете получить неправильные результаты измерений. Периодически проводить контрольные измерения. Особенно после того, как прибор подвергался чрезмерным механи ческим и другим воздействиям, а также до и после выполнения ответственных измерительных работ.

# ∕∆осторожно

Ни в коем случае не пытаться ремонтировать прибор самостоятельно. В случае возникновения неисправностей, связаться с местным дилером.

# $\Lambda$ внимание

Внесение изменений и модификаций, которые не были согласованы, могут повлечь за собой утерю пользователем полномочий управлять оборудованием.

### <span id="page-17-3"></span>Ограничения в использовании прибора

См. главу "Технические характеристики".

Прибор спроектирован для использования в условиях, характерных для мест постоянного проживания людей.

Не использовать этот прибор во взрывоопасных или других агрессивных **УСЛОВИЯХ.** 

### <span id="page-17-4"></span>Утилизация

# $\triangle$  OCTOPOXHO

Использованные батарейки не подлежат утилизации с бытовыми отходами. Позаботиться об окружающей среде, сдать их на сборный пункт. организованный в соответствии с государственными или местными нормами. Изделие не подлежит утилизации с бытовыми отходами.

Утилизировать изделие надлежащим образом в соответствии с государственными нормами, действующими в вашей стране. Придерживаться национальных или местных нормативов.

Информацию по особому обращению с продуктом и обработке отходов можно скачать на нашей домашней странице.

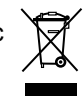

### Инструкции по технике безопасности

<span id="page-18-0"></span>Электромагнитная совместимость (ЭМС)

# $\triangle$  внимание

Прибор соответствует самым жестким требованиям действующих стандартов и правил в этой области. Однако, полностью исключить влияние прибора на другое оборудование нельзя

### <span id="page-18-1"></span>Классификация лазера

Прибор излучает видимые лазерные лучи из своей передней части: Изделие относится ко 2-му классу лазеров в соответствии с:

• IEC60825-1: 2007 "Безопасность лазерных изделий"

### Лазерные изделия класса 2:

Не смотреть в лазерный луч и не направлять его без надобности на других людей. Защита глаз обычно осуществляется путем отведения их в сторону или закрытием век.

# ∕∆внимание

Прямой взгляд на луч через оптические устройства (например, бинокли, зрительные трубы) может быть опасен.

# ∕∆осторожно

Взгляд на лазерный луч может быть опасным для глаз.

### <span id="page-18-2"></span>Надписи на приборе

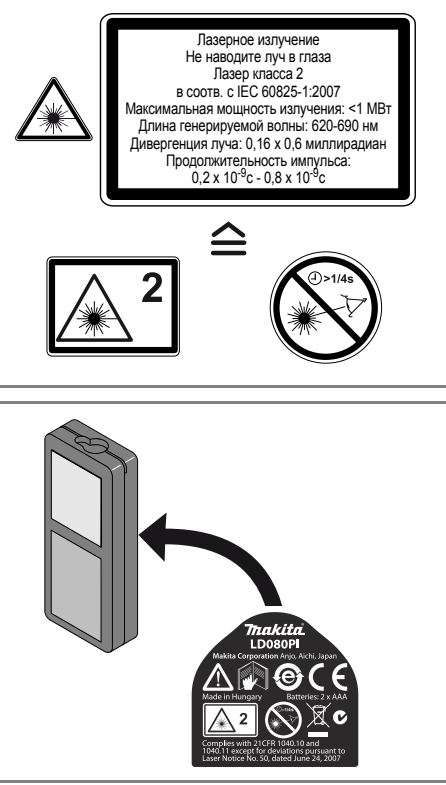

Все иллюстрации, описания и технические требования могут быть изменены без предшествующего уведомпения.